## SAP ABAP table CACS S COUNT BUSOBJ {Results Structure for Business Objects/Year + Type}

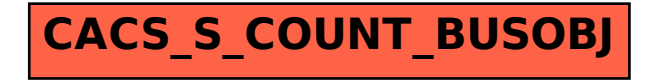